# **SAULT COLLEGE OF APPLIED ARTS AND TECHNOLOGY**

# **SAULT STE. MARIE, ONTARIO**

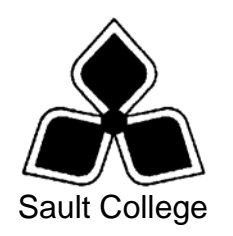

# **CICE COURSE OUTLINE**

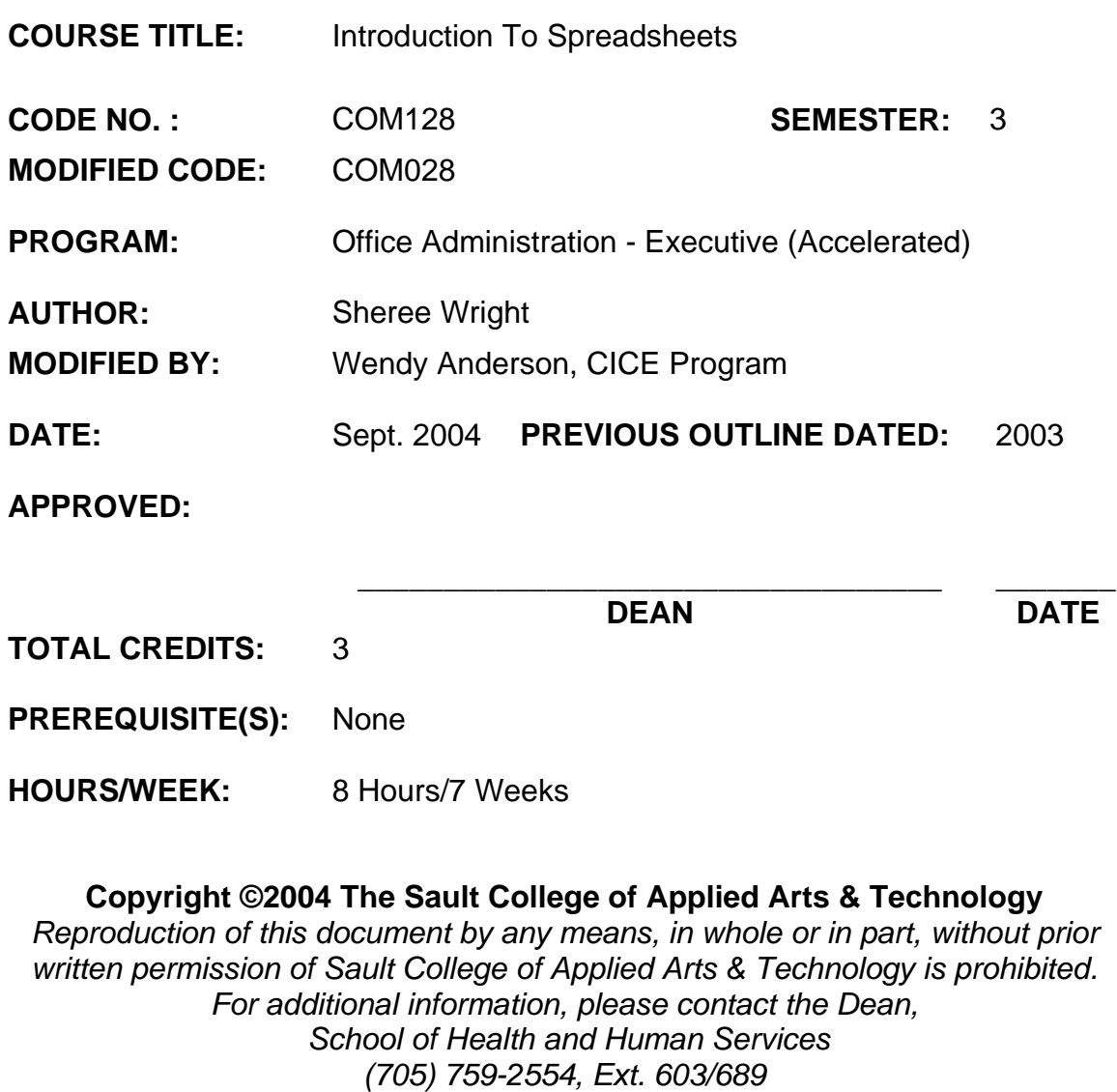

## **I. COURSE DESCRIPTION:**

This course provides an introduction to one of the major microcomputer applications, the spreadsheet, and demonstrates its usefulness for business. Students will edit, create, and revise spreadsheets; change the appearance of worksheets; and create, use, and enhance charts and graphs. Topics such as creating formulas using functions, using range names, and advanced printing features will be introduced. The ability to enter various types of data into a spreadsheet program (Excel) accurately will be stressed.

# **II. LEARNING OUTCOMES AND ELEMENTS OF THE PERFORMANCE:**

Upon successful completion of this course, the CICE student, with the assistance of an Educational Assistant will demonstrate a basic ability to:

1. Enter information in standard spreadsheet format.

### Potential Elements of the Performance:

- Change the active cell
- Navigate between and within worksheet(s)
- Open, key data, save, print, and close worksheet and Excel
- Use Pick From List and AutoComplete to enter labels
- Construct basic formulas, use SUM function, and use AutoCalculate
- Select multiple columns and rows
- Insert and delete cells; columns; and rows
- Use Undo, Redo, and shortcut menus
- Move data
- Format numbers
- Apply text attributes and cell borders

*This module will constitute 20% of the course grade.* 

2. Develop a Worksheet.

### Potential Elements of the Performance:

- Plan a worksheet on paper, then on the screen
- Select display options, and create user documentation
- Protect files
- Print workbooks; print areas; and print formulas
- Build a worksheet with copy and paste; as well as drag and drop

# **Introduction To Spreadsheets** COM028

- Copy using Fill and AutoFill
- Name ranges and constants
- Use names in formulas
- Change and delete range names
- Navigate in the worksheet using range names
- Paste names into worksheets and sort the data
- Check spelling
- Use AutoCorrect
- Find data and files; and replace data
- Rename, copy, and delete files

# *This module will constitute 20% of the course grade.*

3. Change the Appearance of a Worksheet.

# Potential Elements of the Performance:

- Format numbers; align text; and change column width and row height
- Work with fonts
- Add colour borders
- Use patterns and colours
- Copy cell formatting
- Work with styles and autoformats

*This module will constitute 20% of the course grade.* 

- 4. Create Formulas and Use Advanced Printing Features.
	- Enter formulas
	- Use AVERAGE, MIN, MAX, COUNT, COUNTA, INT, and ROUND
	- Use absolute and mixed cell references
	- Correct circular references
	- Use and work with automatic date formats/functions
	- Use date math
	- Insert and remove page breaks
	- Scale a worksheet
	- Add print title
	- Change margins and column widths in Print Preview
	- Modify preset headers and footers
	- Change page order and print page ranges
	- Print named ranges

*This module will constitute 20% of the course grade.* 

5. Incorporate Graphics into a Spreadsheet.

### Potential Elements of the Performance:

- Identify chart types and chart objects
- Use the Chart Wizard to create an embedded chart
- Size, move, edit, save, and print a chart
- Create a chart on a chart sheet
- Format chart text; enhance the legend; change data series colours and patterns; add backgrounds and borders; add and format drawing objects; size, move, and copy drawing objects;
- Work with 3-D shapes and import clip art

*This module will constitute 20% of the course grade.* 

### **III. TOPICS:**

- 1. What is Excel?
- 2. Creating a Simple Worksheet.
- 3. Enhancing a Simple Worksheet.
- 4. Designing and Printing a Worksheet.
- 5. Copying Data and Using Toolbars.
- 6. Range Names and Sorting.
- 7. Spelling, Find/Replace, and File Management.
- 8. Formatting Text and Numbers.
- 9. Changing Fonts, Patterns, Colours, and Formats
- 10. Using Functions.
- 11. Advanced Printing.
- 12. Creating Charts.
- 13. Enhancing Charts and Worksheets.

# **IV. REQUIRED RESOURCES/TEXTS/MATERIALS:**

Excel 2000 A Professional Approach, by Carole Tobias, published by Glencoe/McGraw Hill, 2000.

Three manila file folders letter size Five 3 ½" high density disks Three individual diskette pockets

# **V. EVALUATION PROCESS/GRADING SYSTEM:**

Two tests: students will be evaluated on their spreadsheet skills based on exercises that have been completed.

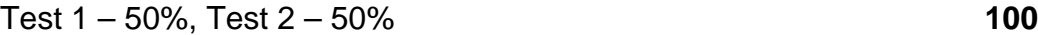

The following semester grades will be assigned to students in post-secondary courses:

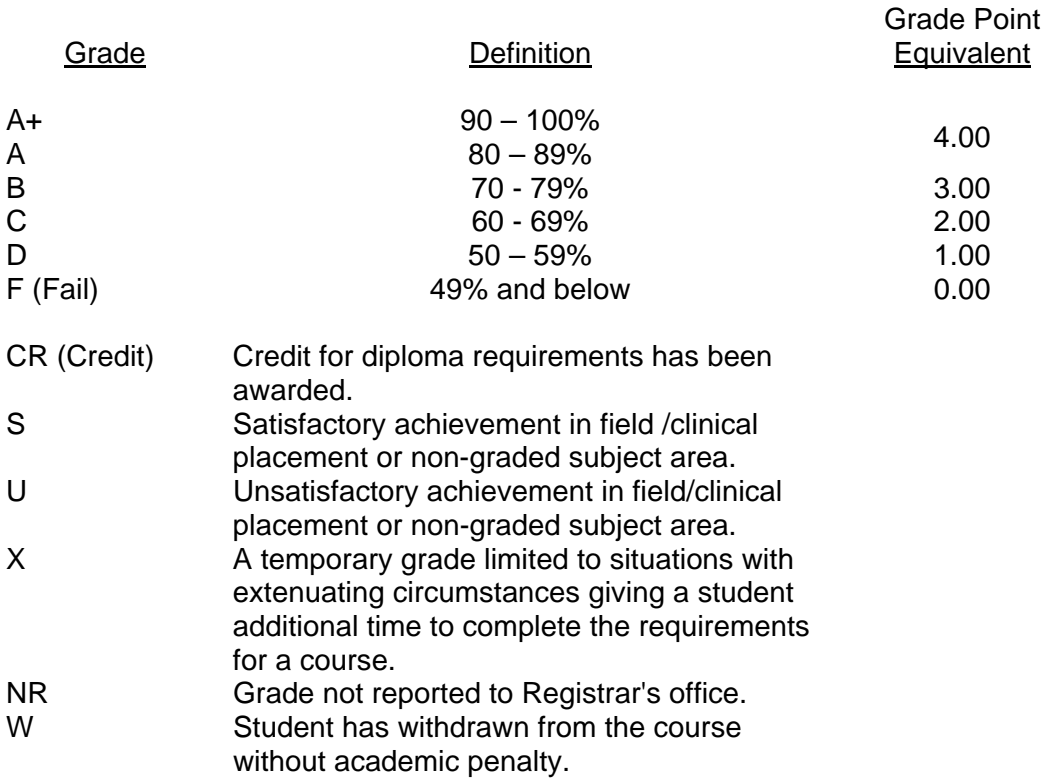

**Note:** For such reasons as program certification or program articulation, certain courses require minimums of greater than 50% and/or have mandatory components to achieve a passing grade.

It is also important to note, that the minimum overall GPA required in order to graduate from a Sault College program remains 2.0.

### **VI. SPECIAL NOTES:**

### Special Needs:

If you are a student with special needs (e.g. physical limitations, visual impairments, hearing impairments, or learning disabilities), you are encouraged to discuss required accommodations with your professor and/or the Special Needs office. Visit Room E1101 or call Extension 703 so that support services can be arranged for you.

### Retention of course outlines:

It is the responsibility of the student to retain all course outlines for possible future use in acquiring advanced standing at other postsecondary institutions.

#### Plagiarism:

Students should refer to the definition of "academic dishonesty" in *Student Rights and Responsibilities*. Students who engage in "academic dishonesty" will receive an automatic failure for that submission and/or such other penalty, up to and including expulsion from the course/program, as may be decided by the professor/dean. In order to protect students from inadvertent plagiarism, to protect the copyright of the material referenced, and to credit the author of the material, it is the policy of the department to employ a documentation format for referencing source material.

### Course outline amendments:

The professor reserves the right to change the information contained in this course outline depending on the needs of the learner and the availability of resources.

Substitute course information is available in the Registrar's office.

Students are expected to be present to write all tests during regularly scheduled classes.

In the event of a failed course grade, a supplementary test will be administered to replace EITHER the lowest failed OR one missed test.

A disk labeled with the student's name, professor's name, and the course name MUST be available with the assignment. At the professor's discretion, disks will be checked. Students are advised to maintain at LEAST one backup of all files. A lost or damaged diskette will not be an acceptable reason for a late or incomplete assignment.

It is expected that 100 percent of classroom work be completed and submitted on time. A late assignment with an attached Extension form will be accepted if submitted within 72 hours of the due date and time. Twenty-five percent will be deducted from late assignments automatically. Failure to follow this procedure will result in a zero grade for the assignment.

Marks will be deducted for incomplete assignments.

All work must be labelled with the student's name and the project information on each page. All work must be submitted in a labelled folder complete with a plastic disk pocket.

During testing, the program's on-line help may be available. Tests will not be "open book." Students must ensure that they have the appropriate tools to do the test (i.e. diskettes, pencil, pen, etc.).

Test papers will be returned to the student after grading in order to permit verification of the results and to review the tests. However, the student will be required to return all test papers to the professor who will keep them on file for until the end of the next module. Any questions regarding the grading of individual tests must be brought to the professor's attention within two weeks of the paper being returned.

Producing accurate work is fundamental to this course. Marks will be deducted for inaccuracies.

Regular attendance is expected to ensure course information is communicated to all students. In-class observation of student work and guidance by the professor aids student success. Lectures will not be repeated in subsequent classes.

### **VII. PRIOR LEARNING ASSESSMENT:**

Students who wish to apply for advanced credit in the course should consult the professor. Credit for prior learning will be given upon successful completion of a challenge exam or portfolio.

### **VIII. DIRECT CREDIT TRANSFERS:**

Students who wish to apply for direct credit transfer (advanced standing) should obtain a direct credit transfer form from the Dean's secretary. Students will be required to provide a transcript and course outline related to the course in question.

### *CICE Modifications:*

#### **Preparation and Participation**

- 1. An Integrative Educational Assistant will attend class with the student(s) to assist with inclusion in the class and to take notes.
- 2. Students will receive support in and outside of the classroom (i.e. tutoring, assistance with homework and assignments, preparation for exams, tests and quizzes.)
- 3. Study notes will be geared to test content and style which will match with modified learning outcomes.
- 4. Although the Integrative Educational Assistant may not attend all classes with the student(s), support will always be available. When the Integrative Educational Assistant does attend classes he/she will remain as inconspicuous as possible.

#### *CICE Modifications:*

#### **A. Tests may be modified in the following ways:**

- 1. Tests which require essay answers may be modified to short answers.
- 2. Short answer questions may be changed to multiple choice or the question may be simplified so the answer will reflect a basic understanding.
- 3. Tests which use fill in the blank format may be modified to include a few choices for each question, or a list of choices for all questions. This will allow the student to match or use visual clues.
- 4. Tests in the T/F or multiple choice format may be modified by rewording or clarifying statements into layman's or simplified terms. Multiple choice questions may have a reduced number of choices.

#### **B. Tests will be written in the Learning Assistance Centre with assistance from an Integrative Educational Assistant.**

#### *The Integrative Educational Assistant may:*

- 1. Read the test question to the student.
- 2. Paraphrase the test question without revealing any key words or definitions.
- 3. Transcribe the student's verbal answer.
- 4. Test length may be reduced and time allowed to complete test may be increased.

#### **C. Assignments may be modified in the following ways:**

- 1. Assignments may be modified by reducing the amount of information required while maintaining general concepts.
- 2. Some assignments may be eliminated depending on the number of assignments required in the particular course.

#### *The Integrative Educational Assistant may:*

- 1. Use a question/answer format instead of essay/research format
- 2. Propose a reduction in the number of references required for an assignment
- 3. Assist with groups to ensure that student comprehends his/her role within the group
- 4. Require an extension on due dates due to the fact that some students may require additional time to process information
- 5. Formally summarize articles and assigned readings to isolate main points for the student
- 6. Use questioning techniques and paraphrasing to assist in student comprehension of an assignment

#### **D. Evaluation:**

Is reflective of modified learning outcomes.